### **ID: EFSP-IN01**

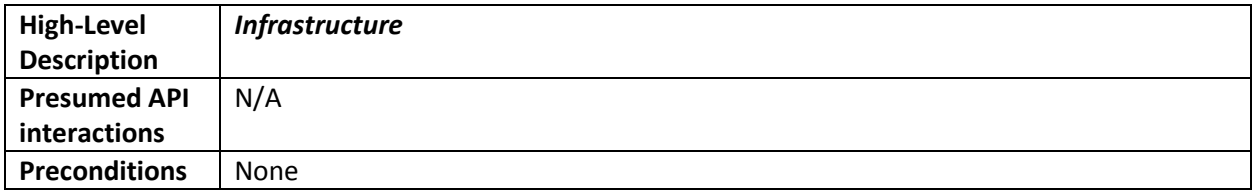

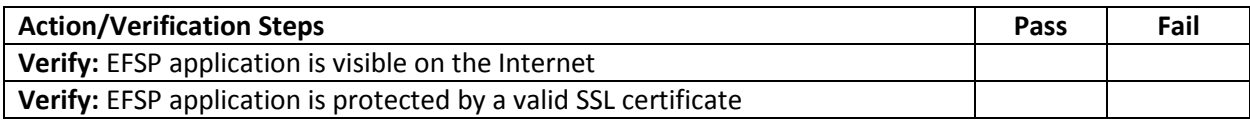

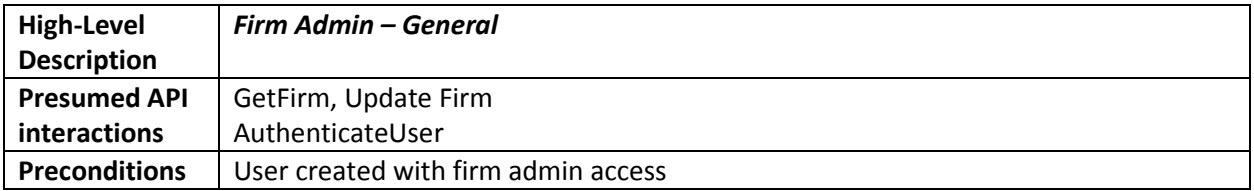

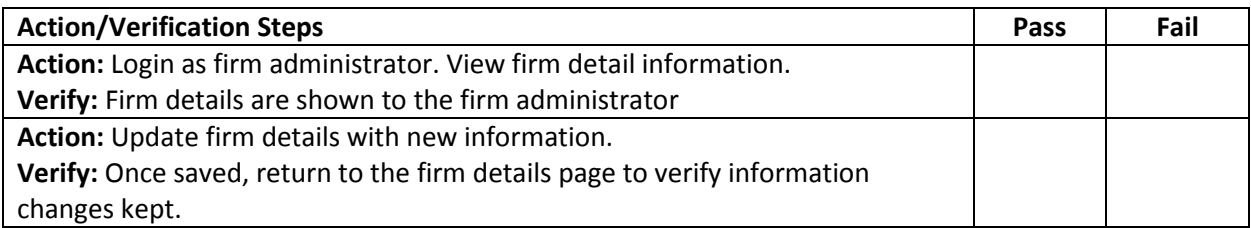

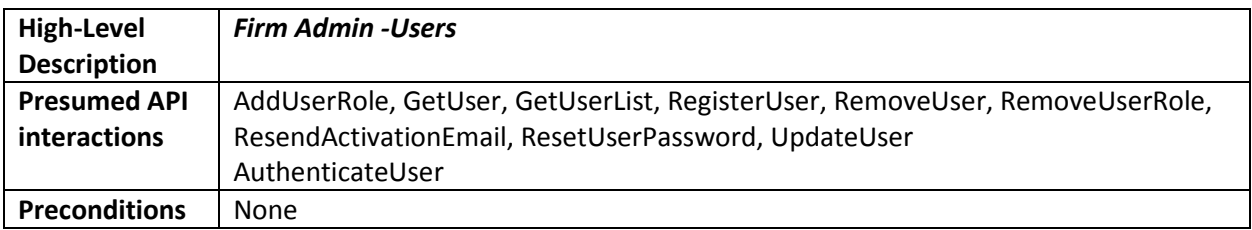

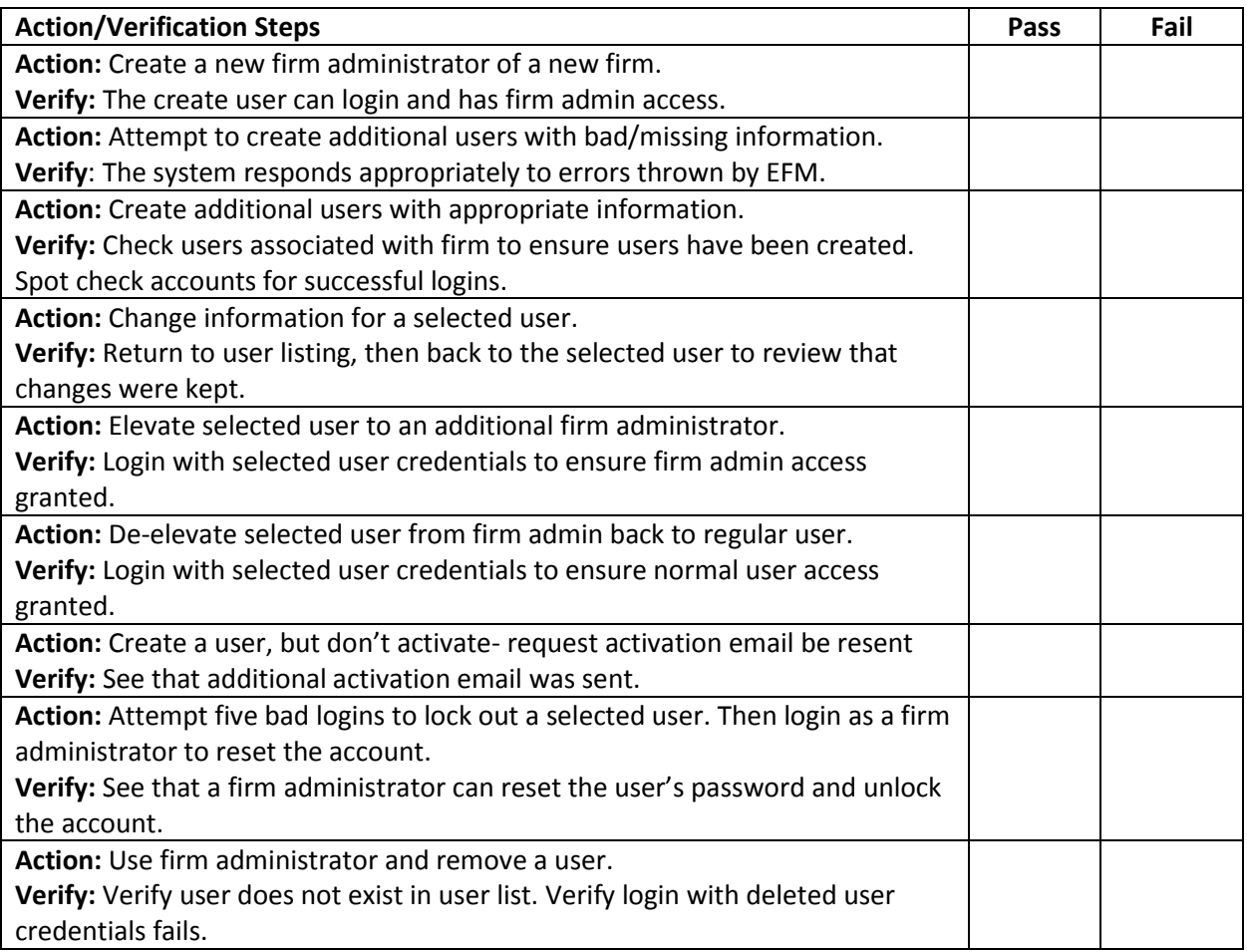

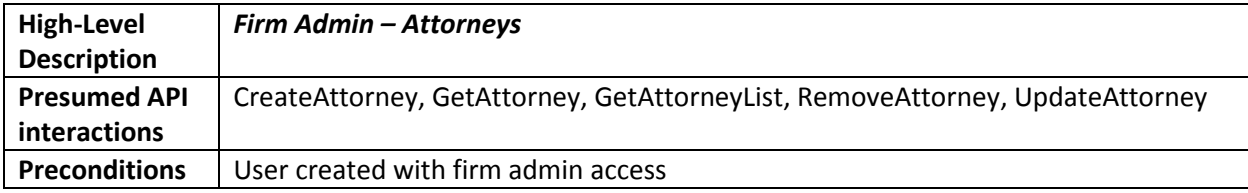

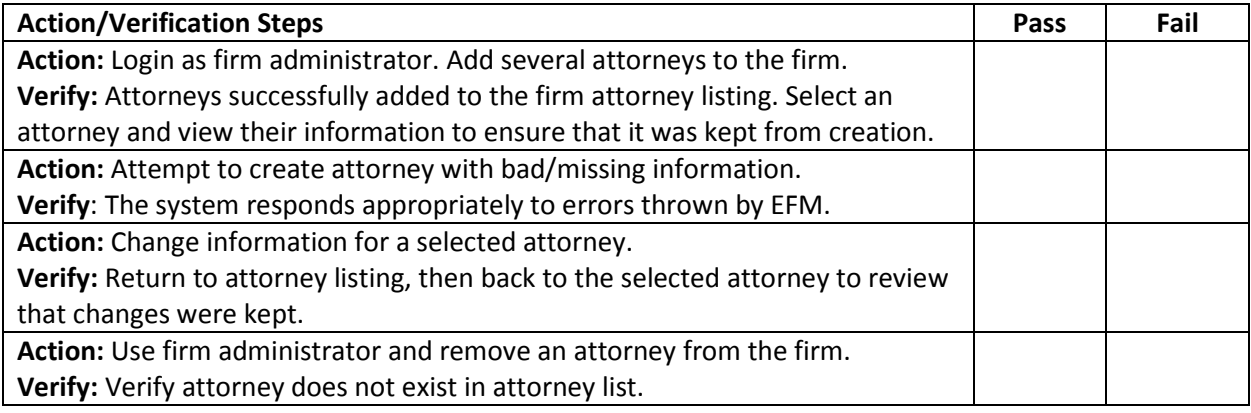

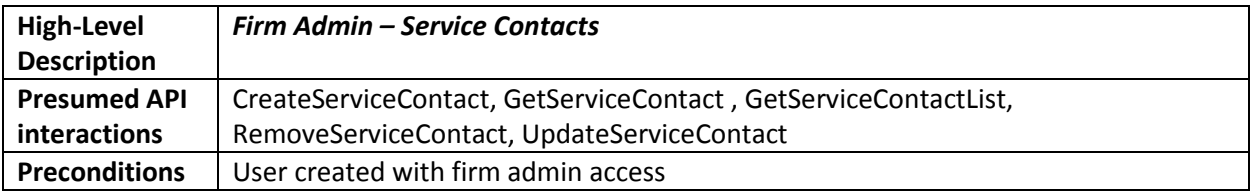

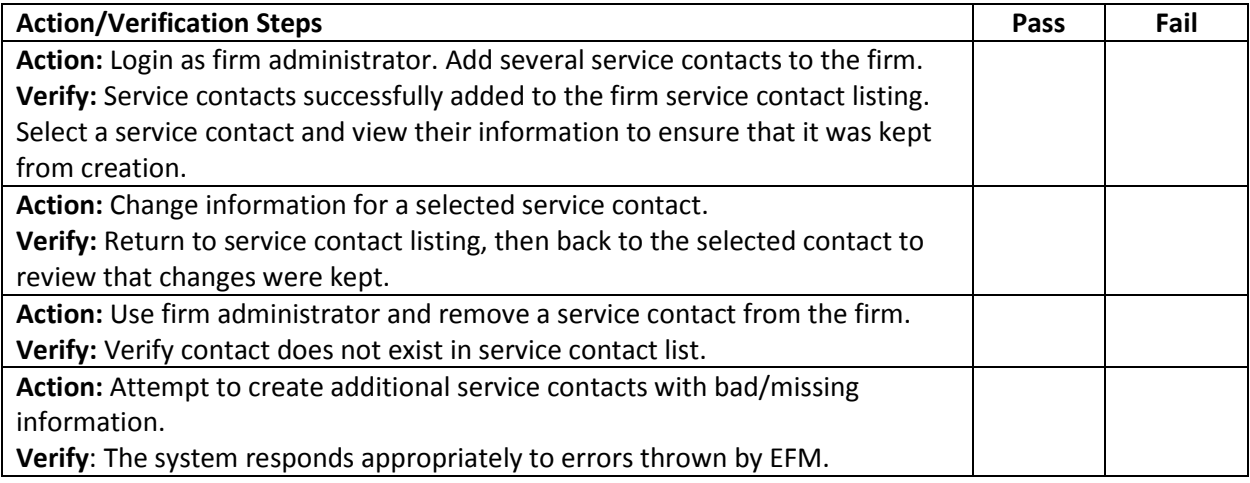

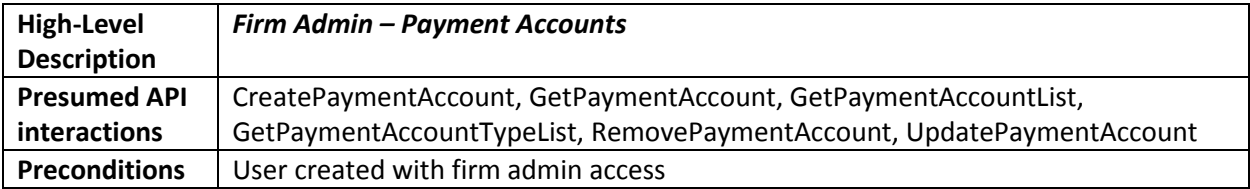

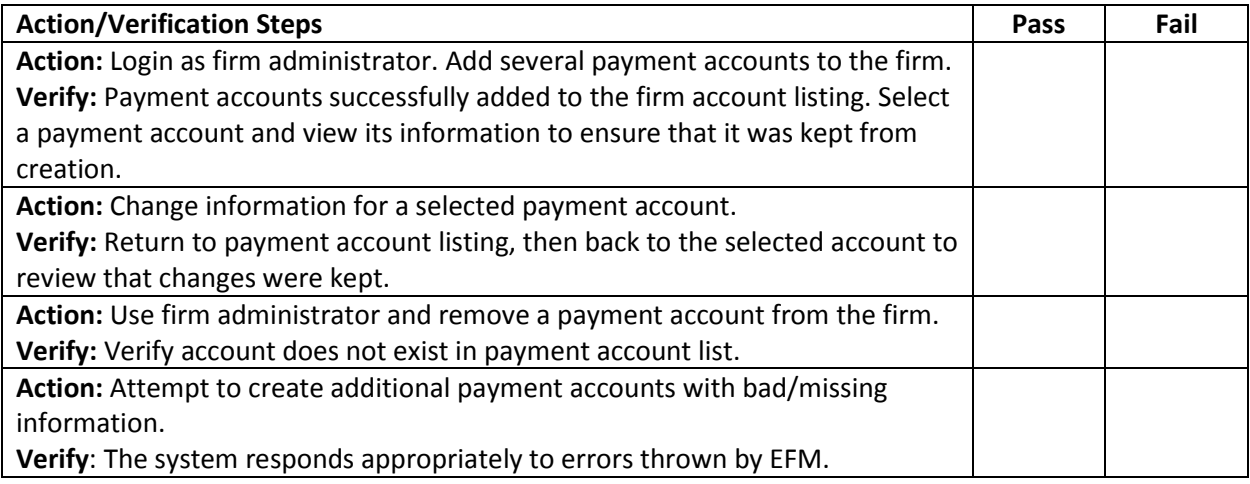

### **ID: EFSP-UM01**

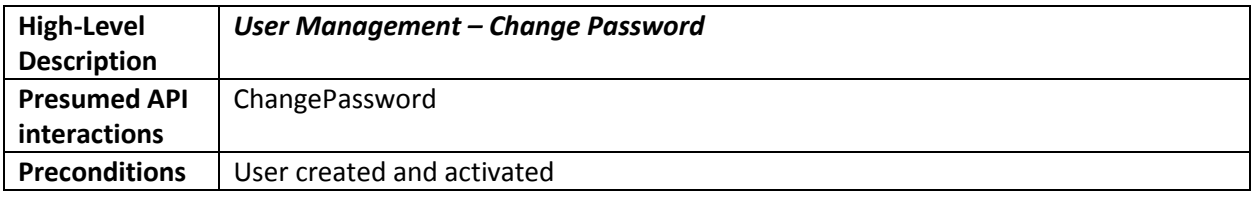

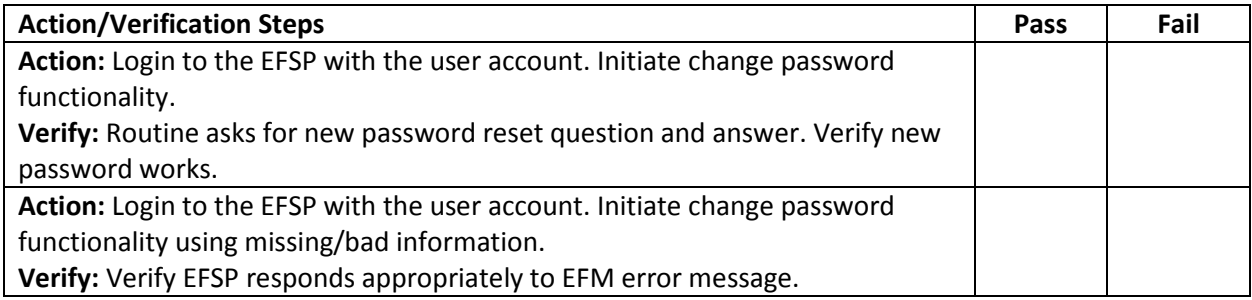

### **ID: EFSP-UM02**

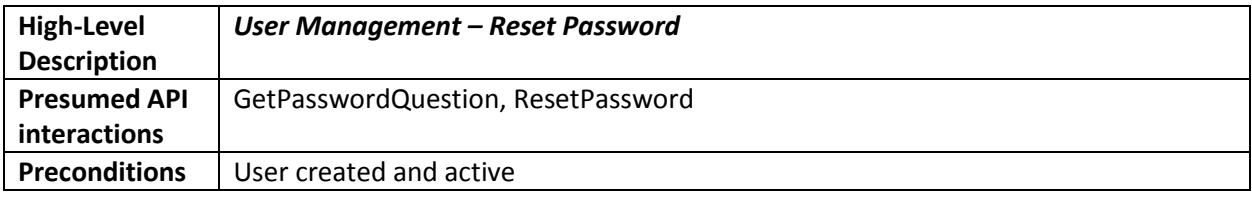

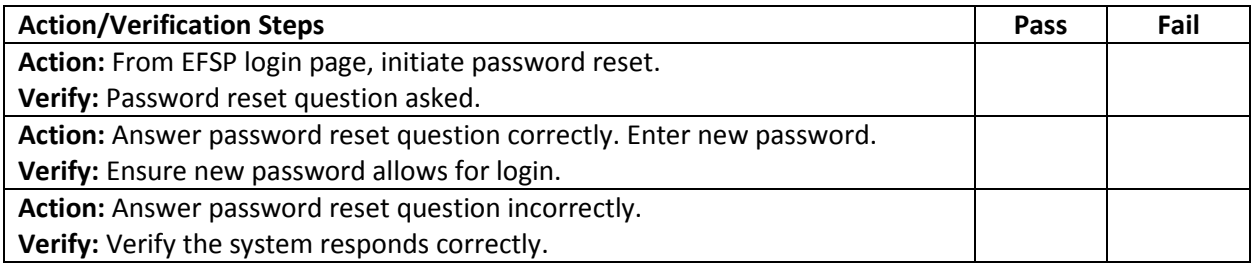

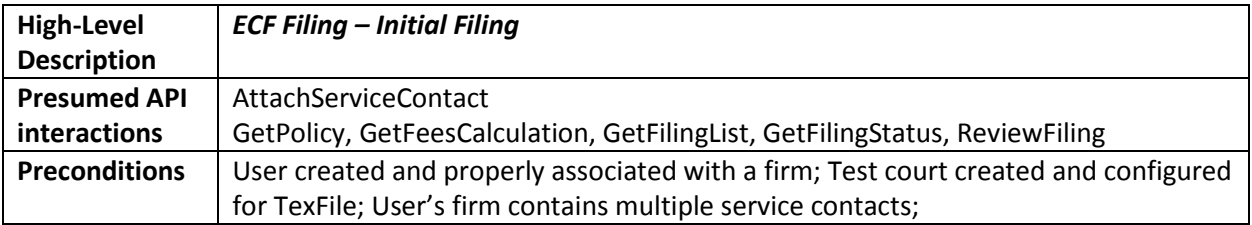

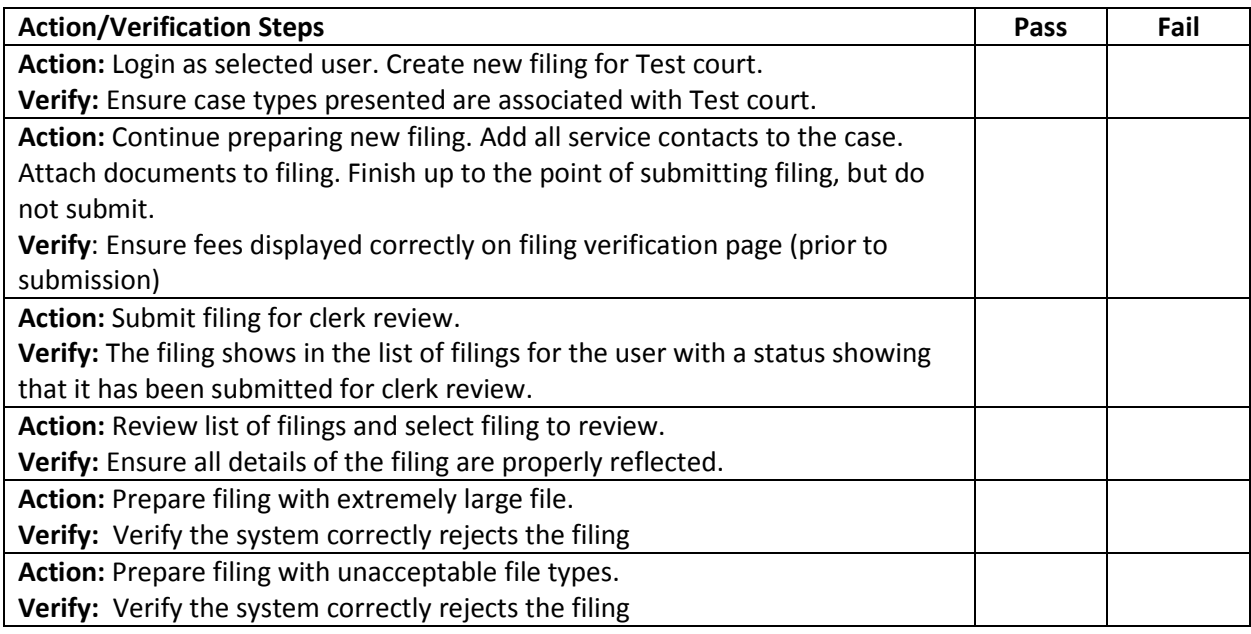

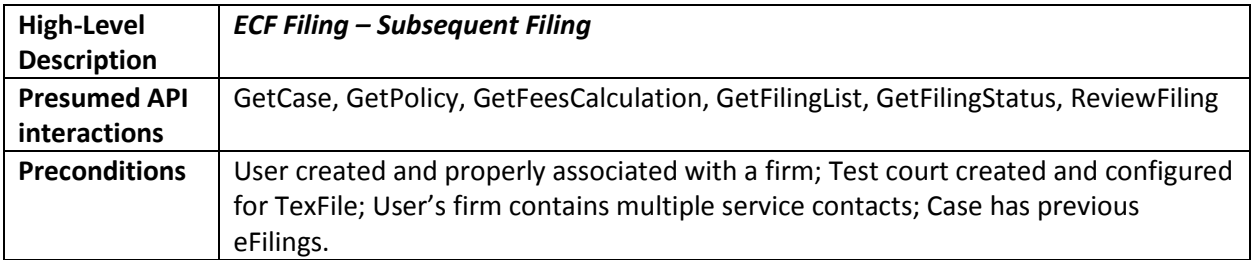

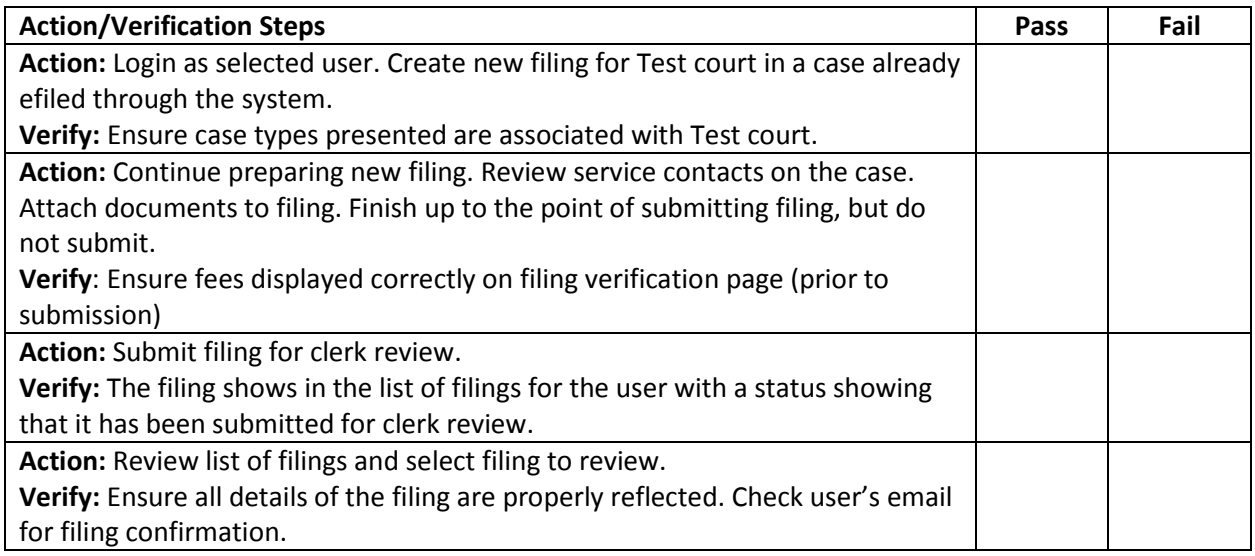

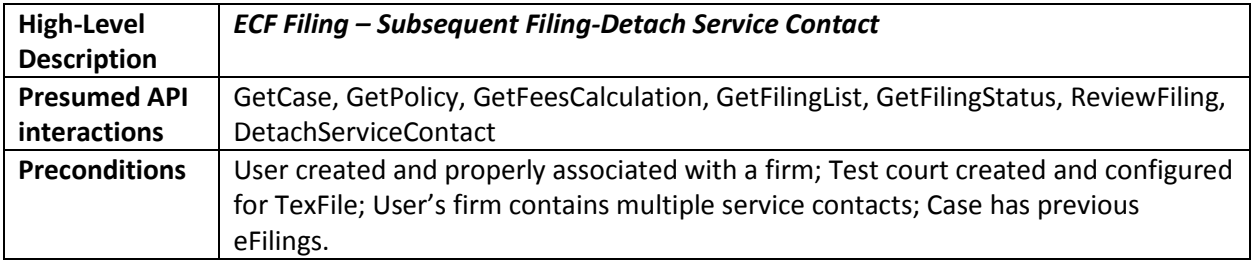

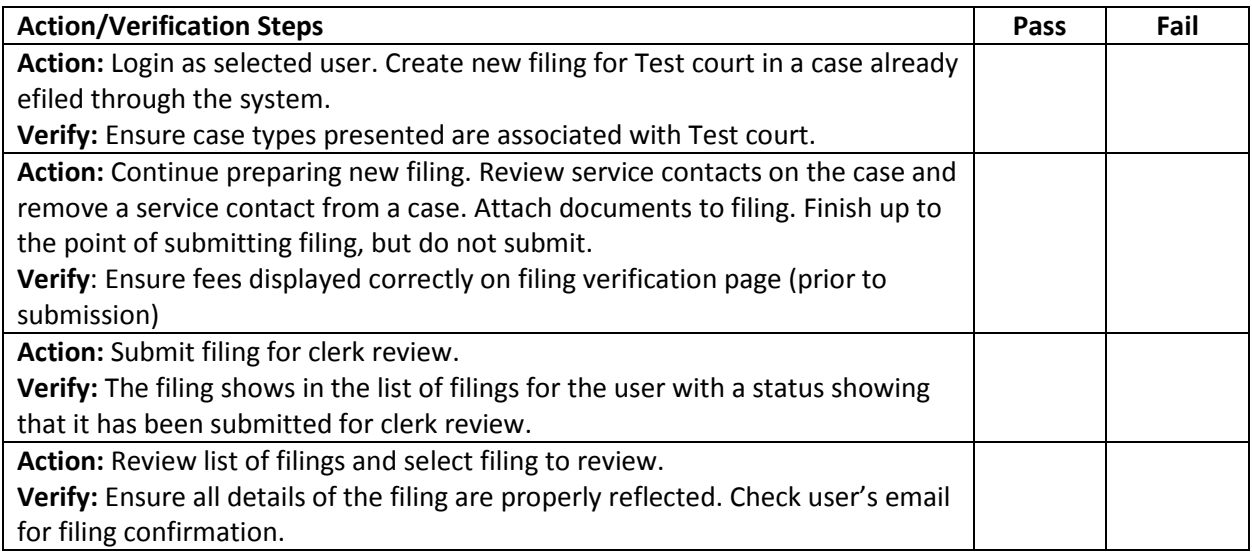

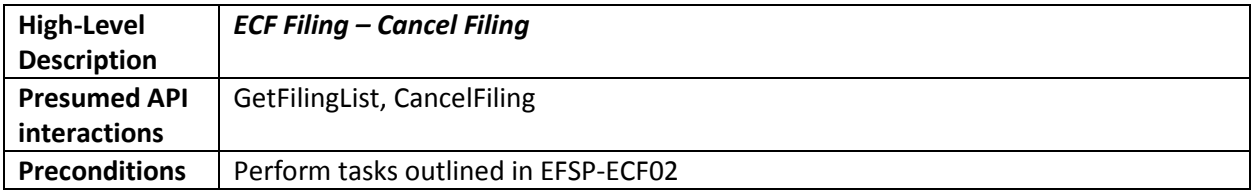

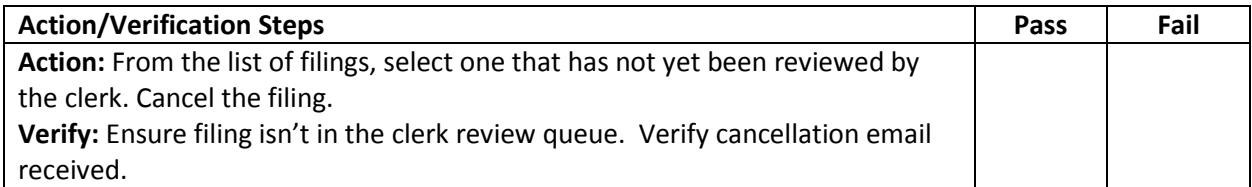

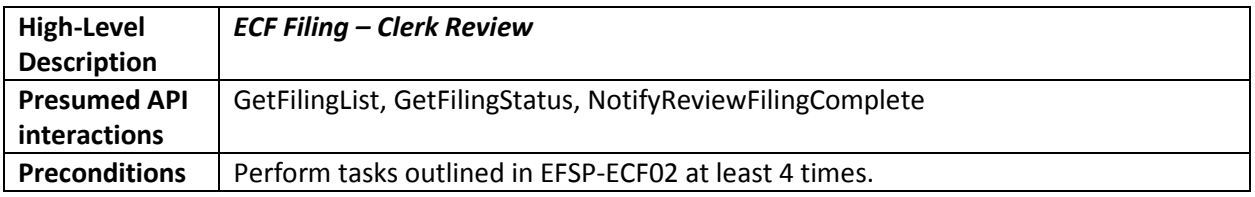

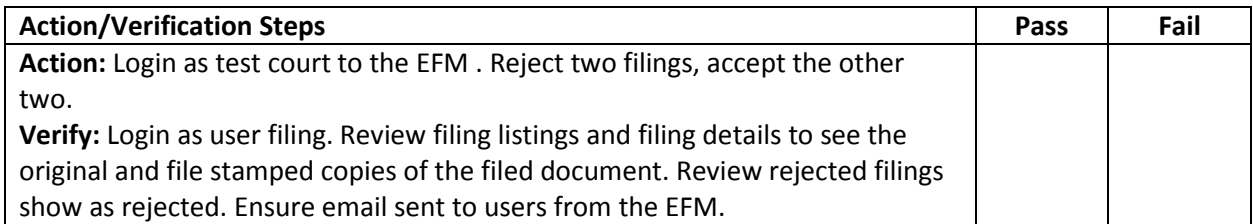